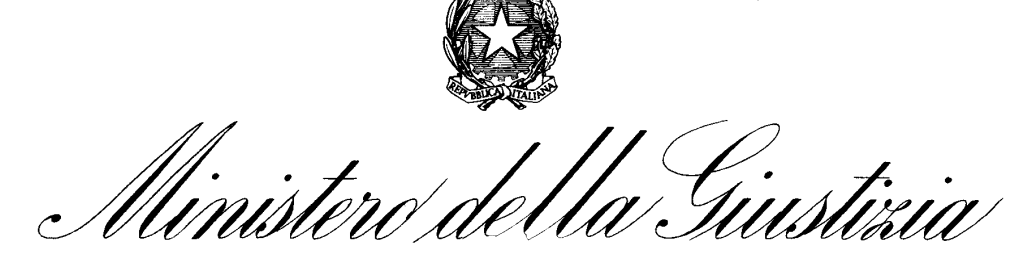

DIPARTIMENTO PER GLI AFFARI DI GIUSTIZIA DIREZIONE GENERALE DEGLI AFFARI INTERNI UFFICIO I REPARTO I- SERVIZI RELATIVI ALLA GIUSTIZIA CIVILE

Al sig. Presidente della Corte Suprema di cassazione ai sigg. Presidenti di Corte di appello ai sigg. Presidenti di tribunale LORO SEDI

> alla società Equitalia giustizia S.p.A. *e, p.c.*

all'Ufficio di Gabinetto del Ministro al sig. Capo del Dipartimento per gli affari di giustizia all'Ispettorato generale alla Direzione generale per i sistemi informativi Al Consiglio Nazionale Forense

**Oggetto:** riscossione del contributo unificato -pagamento con PagoPA dopo l'avvio della riscossione-problematiche connesse al recupero della sanzione e degli interessi- Circolare

Pervengono a questa Direzione generale diverse segnalazioni in merito alla prassi seguita da alcuni avvocati che, a fronte dell'invito al pagamento del contributo unificato, pervenuto dalla società Equitalia Giustizia S.p.A., anziché effettuare il pagamento con mod. F23, come indicato nell'invito, provvedono al versamento tramite la piattaforma PagoPA o accedendo direttamente al fascicolo telematico ovvero utilizzando il Portale dei Servizi Telematici.

Come noto, infatti, la società Equitalia giustizia S.p.A. è demandata, per convenzione, al recupero dei crediti di giustizia, tra i quali figura anche il contributo unificato omesso o insufficiente; l'attività di riscossione del contributo unificato principia con l'inoltro al debitore della nota "C", contenente l'invito al pagamento e l'indicazione della modalità da seguire per l'estinzione del debito, che attualmente consistono nel pagamento con modello F23, se eseguito dall'Italia, oppure nel pagamento con bonifico bancario, se eseguito fuori dal territorio dello Stato italiano.

È dunque segnalato dagli Uffici che spesso l'avvocato, nel ricevere l'invito al pagamento da parte della società Equitalia Giustizia S.p.A., proceda al pagamento tramite la piattaforma PagoPA direttamente dal fascicolo telematico o tramite PST; tale *modus operandi* incide

> Via Arenula, 70 – 00186 Roma – Tel. 06-68851-prot.dag@giustiziacert.itufficio1civile.dginterni.dag@giustizia.it

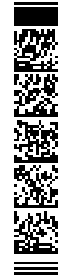

sensibilmente sull'intera procedura di riscossione con conseguenze di rilievo per le entrate dello Stato.

È stato appurato, infatti, che spesso il pagamento telematico avviene oltre il termine fissato nell'invito al pagamento, con la conseguenza che il recupero della sanzione previsto dall'art. 16-*bis* del d.P.R. n. 115 del 2002 risulta complesso e non sempre possibile.

Difatti, come precisato dalla stessa società Equitalia giustizia, il pagamento eseguito con modalità telematiche, dopo l'avvio della procedura di riscossione, non può essere rendicontato e l'annullamento della partita di credito, a seguito di comunicazione dell'avvenuto incasso da parte della cancelleria, *comporta "la cessazione degli effetti di ogni azione di recupero sia del contributo unificato sia della sua sanzione. La stessa sorte di annullamento investe le eventuali iscrizioni nei ruoli esattoriali (sgravio delle cartelle di pagamento)"*.

D'altro canto, viene evidenziato che gli uffici giudiziari non conoscono la data in cui è avvenuta la notifica dell'invito al pagamento e non possono impedire l'accesso al fascicolo telematico o al Portale dei Servizi Telematici, né il pagamento tramite la piattaforma PagoPA.

Ciò posto, per scongiurare un possibile danno all'erario e regolamentare al meglio la modalità operativa a cui dovranno attenersi gli uffici giudiziari in presenza di un pagamento telematico del contributo unificato, effettuato quando sia stata già avviata la riscossione tramite l'invio degli atti alla società Equitalia giustizia S.p.A., si osserva quanto segue.

Gli uffici giudiziari sono tenuti ad accettare la ricevuta telematica di pagamento del contributo unificato fino al momento in cui non risulti l'apertura della partita di credito da parte di Equitalia giustizia S.p.A.

A tale proposito, tenuto conto dell'organizzazione dei singoli uffici, in presenza di una ricevuta telematica di pagamento del contributo unificato, la cancelleria prima di procedere alla sua accettazione con conseguente bruciatura, dovrà verificare, anche con l'ausilio dell'ufficio recupero crediti e tramite consultazione del SIAMM, se la società Equitalia giustizia abbia già aperto la partita di credito per il recupero del contributo unificato.

Se dalla consultazione dei registri informatici non risulta ancora aperta una partita di credito da parte della società Equitalia giustizia, per il contributo unificato da recuperare, la cancelleria è autorizzata ad accettare il pagamento telematico e a darne comunicazione all'ufficio recupero crediti per il successivo inoltro ad Equitalia giustizia, mediante compilazione della nota "B", affinché la società possa annullare il recupero dell'importo e verificare se sussistono i presupposti per dare corso al recupero della sola sanzione.

In caso contrario, quando cioè dalle verifiche del registro SIAMM risulterà che Equitalia giustizia S.p.A. abbia già aperto la partita di credito, la cancelleria **non dovrà** accettare il pagamento telematico e ogni vicenda relativa alla riscossione dovrà essere regolata dalla parte debitrice del contributo unificato direttamente con la predetta società.

In conclusione, dal momento in cui la società Equitalia Giustizia, a seguito dell'invio della nota A1 da parte dell'ufficio giudiziario, prende in carico la riscossione del contributo unificato aprendo la partita di credito, non vi è più margine per procedere ad un pagamento telematico tramite PagoPA e ogni vicenda relativa al recupero del credito dovrà essere seguita solo dalla società Equitalia giustizia S.p.A. (art. 6 e 9 della Convenzione stipulata tra il Ministero della Giustizia ed Equitalia Giustizia S.p.A.)<sup>1</sup>.

<sup>1</sup> Art. 6 Omesso o insufficiente pagamento del contributo unificato

Ai fini della riscossione del contributo unificato, prevista dall'articolo 16 del Testo Unico, l'ufficio comunica alla società, con la nota di trasmissione di cui all'allegato modello Ai, l'importo che deve essere riscosso e il domicilio eletto del debitore. La società procede: entro il termine previsto dall'articolo 28, comma 1, lettera a), dalla ricezione degli atti, alla notifica dell'invito al pagamento, ai sensi dell'articolo 247 e seguenti del Testo Unico, utilizzando il modello di cui all'allegato modello C; al verificarsi della condizione di cui all'articolo 213 del Testo Unico, nel medesimo termine di cui alla precedente lett. a), all'iscrizione a ruolo del credito. Ai fini del computo dei termini di cui al comma 2, si considerano esclusivamente i tempi delle attività di competenza della società. La società procede a determinare l'importo della sanzione di cui all'articolo 16, comma 1- bis del Testo Unico e

In questo caso si rammenta che la ricevuta telematica di pagamento del contributo unificato che sia stata depositata nel fascicolo informatico ma non annullata tramite bruciatura, potrà essere riutilizzata dall'avvocato per una nuova iscrizione a ruolo di un diverso procedimento anche presso altri uffici giudiziari come chiarito dalla Direzione generale per i sistemi informativi e ribadito con circolare DAG n. prot. 29718.U dell'11.02.2021.

Tale modalità operativa dovrà essere seguita fino a quando non sarà possibile operare una diretta trasmissione delle informazioni relative alla vicenda del credito dal registro SIAMM al SICID per la cui realizzazione si rimanda alla competente articolazione ministeriale.

Al Consiglio Nazionale Forense, che legge la presente per conoscenza, si chiede di informare tutti i Consigli degli ordini degli avvocati sulle modalità operative che verranno adottate dagli uffici in merito ai pagamenti telematici del contributo unificato in modo da evitare ogni possibile equivoco o incomprensione con il personale di cancelleria.

Si invitano le SS.LL. a dare massima divulgazione alla presente circolare presso gli uffici di rispettiva competenza.

Roma, data protocollo

IL DIRETTORE GENERALE *Giovanni Mimmo*

all'annotazione dello stesso nel registro SIAMM, decorso inutilmente il termine di novanta giorni, computato dall'awenuta notifica dell'invito al pagamento. La società provvede, altresì, a notificare la sanzione al debitore e, in caso di mancato pagamento entro il quarantesimo giorno successivo alla data di notifica del provvedimento sanzionatorio, procede all'iscrizione a ruolo, secondo i criteri e le modalità di applicazione della sanzione indicati dal Ministero, utilizzando il modello di cui all'allegato modello D.

Art. 9 Pagamenti volontari

L'ufficio trasmette alla società, con la nota di cui all'allegato modello A, per il processo penale o quella di cui all'allegato Ai, per il processo civile, unitamente agli atti necessari alla quantificazione, anche l'istanza di pagamento volontario presentata dal debitore. La società provvede entro 30 giorni dalla ricezione degli atti alla quantificazione del credito ed alla sua annotazione nel registro SIAMM. Se l'istanza di pagamento volontario interviene dopo la trasmissione del fascicolo alla società, l'ufficio trasmette la relativa documentazione con la nota di cui all'allegato modello B. La società, ove non abbia già provveduto, procede alla annotazione della partita di credito nel registro SIAMM. Nei casi di cui ai commi 1 e 2 l'ufficio consegna al debitore il modello F23 previsto dal registro SIAMM. La società provvede inoltre all'annotazione, nello stesso registro, dell'avvenuto pagamento e a trasmettere la disposizione di discarico al competente agente della riscossione. Provvede altresì alla eliminazione del credito dal registro, previa acquisizione della rendicontazione. In ogni caso l'istanza di pagamento volontario non sospende l'iscrizione a ruolo.